## Fichier:Ecoline - Setting V Notches on winMulti Software Screenshot 2020-11-26 170302.jpg

**ALL** Edit Profiles

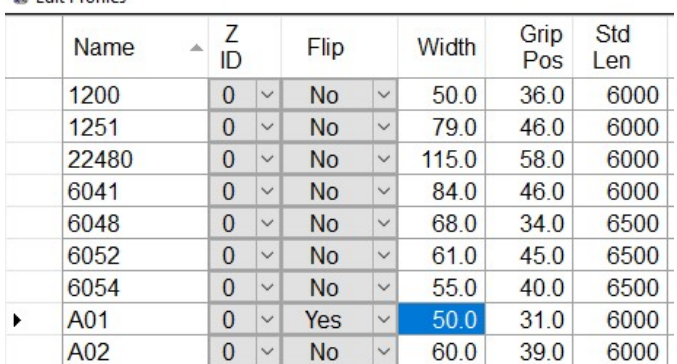

No higher resolution available.

[Ecoline\\_-\\_Setting\\_V\\_Notches\\_on\\_winMulti\\_Software\\_Screenshot\\_2020-11-26\\_170302.jpg](https://stuga.dokit.app/images/e/e1/Ecoline_-_Setting_V_Notches_on_winMulti_Software_Screenshot_2020-11-26_170302.jpg) (459 × 268 pixels, file size: 49 KB, MIME type: image/jpeg) Ecoline\_-\_Setting\_V\_Notches\_on\_winMulti\_Software\_Screenshot\_2020-11-26\_170302

## File history

Click on a date/time to view the file as it appeared at that time.

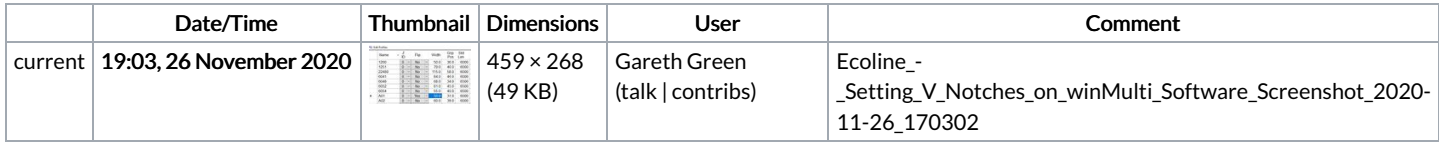

You cannot overwrite this file.

## File usage

The following page links to this file:

Ecoline - Setting V Notches on winMulti [Software](https://stuga.dokit.app/wiki/Ecoline_-_Setting_V_Notches_on_winMulti_Software)